## **City Bus Simulator 2012 Crack !!INSTALL!!**

## [Download](https://tinurll.com/2l1255)

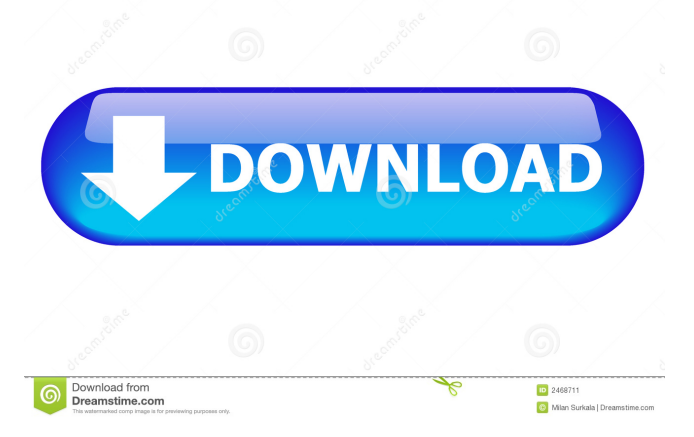

By viewing our website, you agree to our Terms & Conditions and Privacy Policy. Copyright 2018 <sup>2</sup> All rights reserved. Use of this website is subject to the terms of use under copyright.Q: how to go to preview of a file after being copied using dd? I want to copy this tiny file --> to another file using dd, and then I want to go to preview of that file. A: It's likely that dd is already copying that to the destination file, because that's what it's built for. If you're just looking for a tool that would do the copying quickly, while maintaining full undo capabilities, I'd recommend rsync, as it's faster than cp and extremely configurable. If your goal is merely to examine the content before deciding if you want to use it, you could use a tool such as file or mc. Or, if you know the file type is a binary executable, you could use the file command. You could also use cat, or any other program that will allow you to view the content of a file. Q: "Receiving the error 'Bad username or password'" when opening a notebook or an external command launched from a command line I get this error message when I launch a notebook or an external command from a command line: "Receiving the error 'Bad username or password' when sending request to endpoint (I also get this message if I launch a notebook from a browser.) I don't know how to fix it or what's the underlying cause. A: I think the way in which you are launching the notebook is not acceptable. Specifically, you are launching a notebook using a relative path (without having to mention the C:\Users\... and the.vscode... folders). As vscode (version 1.43.0) [1] says, the form which will open the notebook file (which is not the form which will open the command window with which the notebook is launched) has

this two parameters: -c, --code-folders A comma separated list of code folders for which the code should be unfolded. -p, --path Path to the folder from which the file should be opened.

City Bus Simulator 2012 Torrent Free Download City Bus Simulator 2012 Review City Bus Simulator 2012 Download PC Game References External links Category:2012 video games Category:Windows games Category:Windows-only games Category:Simulation video games Category:Bus simulation video games Category:Video games developed in Germany.5\wedge y\leq x\leq y+5)\$ \$\eta=\{x\in\mathbb{R}:\exists y\in\mathbb{Q}:x\in(0,5\wedge y\leq x\leq y+5)\}=\mathbb{Q}\$ Now why is \$0\in\eta\$? Note that \$0 ot\in\mathbb{Q}\$. Thus \$\exists\varepsilon>0:0 ot\in(0,\varepsilon)\$. But \$0\in  $(0,5\wedge\text{clge}\varepsilon)$  (0,5)\wedge\varepsilon\in\mathbb{Q}\$ So \$0\in\eta\$. I was wondering why I need to know that  $\{\xin\mathbb{R}:0\in(0,5\wedge\mathbb{R})\leq\csc\mathbb{R}\}=\{0\}\$ . How would I show that? The above given proof as provided by one of the fellow members of the chatroom is obviously wrong and I was wondering if anyone could help me see why? A:

The fact that \$x\$ must be rational is crucial. If \$x\$ was not rational, then you could choose \$y\in\Bbb Q\$ with \$yPossible role of the peroxisome proliferator-activated receptor-gamma ba244e880a

> [Musitek Smartscore X Pro For Windows Torrent.rar](http://chatroom.thabigscreen.com:82/upload/files/2022/05/cYW844rSxvqm8HFmO7yt_19_014411477f67a279ffa7fb0b115e14dc_file.pdf) [baya marathi magazine pdf free download](https://ubiz.chat/upload/files/2022/05/JqWuVecshpzPi9OsVn29_19_9fbbbf050df70db1cb8db091eab94a0e_file.pdf) [Cherish Model Set 70 1](https://www.merexpression.com/upload/files/2022/05/5gadlrKatWe26aCHQvh6_19_1853194ccf9d6e440ac6936a9d8d99ad_file.pdf) [Winning Eleven Torneo Afa Apertura 2006 Rar](https://xn--mekariprodksiyon-szb.com/upload/files/2022/05/HghN3GackgQpvxgI1Nah_19_014411477f67a279ffa7fb0b115e14dc_file.pdf) [Dragon Ball GT \[DUAL-AUDIO\] \[480p\] \[HEVC\]](https://scrolllinkupload.s3.amazonaws.com/upload/files/2022/05/b9SH31yybCkaFtAKFy8o_19_50a8eca286b84b731961616751bea805_file.pdf) [Plex Earth Tools For Autocad Crack](http://humlog.social/upload/files/2022/05/K9G5vGzEdVmiBY2nuUgX_19_3cb3568fb966ee30262a0e976ed893ad_file.pdf) [Tekken 7 Iso Download For Ppsspp For Pc](https://workplace.vidcloud.io/social/upload/files/2022/05/t9bYAOvdhHxFGIw9tmfu_19_9fbbbf050df70db1cb8db091eab94a0e_file.pdf) [epson lq 2190 service manual.rar](https://social111.s3.amazonaws.com/upload/files/2022/05/RwwjzBsgvfGm8qnS5fb2_19_014411477f67a279ffa7fb0b115e14dc_file.pdf) [sirius astrology software cracked 162](http://in.humanistics.asia/upload/files/2022/05/wsGSXZdR7SxgPSNEyLfe_19_1853194ccf9d6e440ac6936a9d8d99ad_file.pdf) [Vijeo Citect 72 Download Crack Software](https://www.b-webdesign.org/dir-wowonder/upload/files/2022/05/jTcAXnnr2O9eQvQqZBeV_19_7773f588624373d49074ee6d4de466df_file.pdf)